How To Factory Restore My [Computer](http://documents.inmanuals.com/to.php?q=How To Factory Restore My Computer Windows 7) Windows 7 [>>>CLICK](http://documents.inmanuals.com/to.php?q=How To Factory Restore My Computer Windows 7) HERE<<<

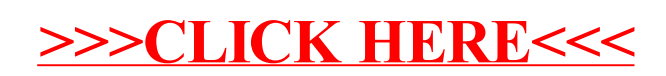